## **California Water Quality Monitoring Council**

## **Data Management Workgroup Agenda**

December 5, 2012 — 9:00am to 11:00am

Web Meeting – WebEx information is provided on the last page of this agenda.

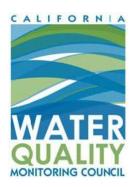

| ITEM: #         | 1                                                 |  | Approx.Time: |
|-----------------|---------------------------------------------------|--|--------------|
| Title of Topic: | Introductions & Announcements                     |  | 5 minutes    |
| Contact Person: | Steve Steinberg steves@sccwrp.org, (714) 755-3260 |  | 0            |

| ITEM: #         | 2                                                                                                    |                                  | Approx.Time: |
|-----------------|----------------------------------------------------------------------------------------------------|----------------------------------|--------------|
| Title of Topic: | Final Review of Di                                                                                                    | Final Review of Draft Charter    |              |
| Purpose:        | Review final/approved charter defining the role and function of the Data Management Workgroup relative to the Monitoring Council and other Council workgroups.          |                                  |              |
| Background:     | Over the last several meetings, workgroup members developed and refined charter language. The attached version represents the final draft as accepted by the workgroup. |                                  |              |
| Action Item:    | Adoption of workgroup charter.                                                                                                    |                                  |              |
| Attachment:     | Draft Charter v4 See attached PDF                                                                                                    |                                  |              |
| Contact Person: | Steve Steinberg                                                                                                    | steves@sccwrp.org, (714) 755-326 | 0            |

| ITEM: #         | 3                                                                                                    | Approx.Time: |  |
|-----------------|----------------------------------------------------------------------------------------------------|--------------|--|
| Title of Topic: | Subcommittee - Portal Data & Tools/Liaisons                                                                                                    | 15 minutes   |  |
| Purpose:        | Review updated portal documentation form. Pending approval by the DMWG, develop a plan and timeline to collect this documentation for existing and developing portals.                                                                                 |              |  |
| Background:     | The DMWG requires a documentation regarding existing and developing portals to better assess those data management and technologies currently in use for the portals and to develop recommendations for future portal development and data management. |              |  |

| Contact Person: | Cristina Grosso –<br>Portal Data and<br>Tools/Liaisons to<br>Theme-specific<br>Workgroups | cristina@sfei.org, (510) 746-7371 |
|-----------------|-------------------------------------------------------------------------------------------|-----------------------------------|
|-----------------|-------------------------------------------------------------------------------------------|-----------------------------------|

| ITEM: #         | 4                                                                                                    |                                   | Approx.Time: |
|-----------------|----------------------------------------------------------------------------------------------------|-----------------------------------|--------------|
| Title of Topic: | Subcommittee - Data Standards                                                                                                    |                                   | 15 minutes   |
| Purpose:        | Review of any subcommittee work since previous meeting. Identify actions items going forward. Begin to develop an action plan for development of recommendations regarding data standards for current and future portals. |                                   |              |
| Contact Person: | Roger Kunkel –<br>Data Standards                                                                                                    | roger.kunkel@resources.ca.gov, (9 | 16) 322-3478 |

| ITEM: #         | 5                                                                                                    |  | Approx.Time: |
|-----------------|----------------------------------------------------------------------------------------------------|--|--------------|
| Title of Topic: | Review of Joint Workgroup Meeting                                                                                                    |  | 30 minutes   |
| Purpose:        | Review outcomes of the DMWG/Wetland presentation to the Monitoring Council on 8/29/2012 and the subsequent joint workgroup meeting of members from the DMWG and the three Ecosystem Health workgroups.                                                                                                    |  |              |
| Background:     | A joint presentation was made to the Monitoring Council regarding the Wetland Workgroup's 5/24/2012 memo to the Council. A joint meeting of members from the DMWG and the three Ecosystem Health workgroups was held on 11/20/2012 to further the discussion which resulted in several recommendations and action items: |  |              |
| Contact Person: | Steve Steinberg steves@sccwrp.org, (714) 755-3260                                                                                                    |  | 0            |

| ITEM: #         | 6                                                                                                    |                                   | Approx.Time:     |
|-----------------|----------------------------------------------------------------------------------------------------|-----------------------------------|------------------|
| Title of Topic: | Migration of the Portal GIS Mapping Framework                                                                                                    |                                   | 30 minutes       |
| Purpose:        | Initiate a discussion/development of a recommended path for moving the Portal maps away from the Google Maps v2.x API. Version 2 of the Google Maps API, has been deprecated and will be eliminated in May 2013. |                                   |                  |
| Contact Person: | Jeff Kapellas                                                                                                    | Jeff.Kapellas@waterboards.ca.gov, | , (916) 324-9685 |

| ITEM: #         | 7                                                                                                   |                                  | Approx.Time: |
|-----------------|----------------------------------------------------------------------------------------------------|----------------------------------|--------------|
| Title of Topic: | Next meeting / Assignments                                                                          |                                  | 15 minutes   |
| Purpose:        | Our next workgroup meeting is scheduled for 9:30am - 12:30pm Wednesday, February 6, 2013 at Cal/EPA |                                  |              |
|                 | Assignments for our next meeting, who will take the lead on new or continuing outstanding tasks.    |                                  |              |
| Contact Person: | Steve Steinberg                                                                                     | steves@sccwrp.org, (714) 755-326 | 0            |

## **Future Agenda Items:**

| ITEM: #         |                                                                                                    |  | Approx.Time: |
|-----------------|----------------------------------------------------------------------------------------------------|--|--------------|
| Title of Topic: | Data Sharing Architecture                                                                                                    |  | 60 minutes   |
| Purpose:        | Initiate a discussion of mechanisms for sharing data and tools between and among theme specific workgroups and other partners (web services, DaaS, SaaS, etc.) and methods for interacting/communicating with new and continuing workgroup efforts. |  |              |
| Contact Person: | Steve Steinberg David Harris                                                                                                    |  |              |

| ITEM: #         |                                                                                                    |  | Approx.Time:   |
|-----------------|----------------------------------------------------------------------------------------------------|--|----------------|
| Title of Topic: | Migration of the Portal GIS Mapping Framework                                                            |  | 60 minutes     |
| Purpose:        | Conclude discussion of a recommended path for moving the Portal maps away from the Google Maps v2.x API. |  |                |
| Contact Person: | Jeff Kapellas                                                                                            |  | (916) 324-9685 |

Topic: WOMC Data Management Workgroup Date: Wednesday, December 5, 2012

Time: 9:00 am, Pacific Standard Time (San Francisco, GMT-08:00)

To join the online meeting (Now from mobile devices!)

-----

1. Go to

https://waterboards.webex.com/waterboards/i.php?ED=195057967&UID=1342943662&PW=NOTc3MTFiZTM3&RT=MiM0

- 2. If requested, enter your name and email address.
- 3. If a password is required, enter the meeting password: portal
- 4. Click "Join".

To view in other time zones or languages, please click the link:

https://waterboards.webex.com/waterboards/i.php?ED=195057967&UID=1342943662&PW=NOTc3MTFiZTM3&ORT=MiM0

To join the teleconference only

Call-in toll-free number (Verizon): 1-866-876-1533 (US/Canada)

Call-in number (Verizon): 1-203-669-6195 (US/Canada)

Show global numbers:

https://wbbc.verizonbusiness.com/wbbcClick2Join/servlet/WBBCClick2Join?TollNumCC=1&TollNumC=203-669-

6195&TollFreeNumCC=1&TollFreeNum=866-876-

1533&ParticipantCode=1558376&customHeader=mymeetings&dialInNumbers=true

Attendee access code: 155 837 6

For assistance

1. Go to <a href="https://waterboards.webex.com/waterboards/mc">https://waterboards.webex.com/waterboards/mc</a>

2. On the left navigation bar, click "Support".

You can contact me at:

jkapellas@waterboards.ca.gov

1-916-324-9685

To update this meeting to your calendar program (for example Microsoft Outlook), click this link: https://waterboards.webex.com/waterboards/j.php?ED=195057967&UID=1342943662&ICS=MRS3&LD=1&RD=2&ST=1&SHA 2=IvrSL41yNlROGpSoMdoIRXq-cXEaIyiboLJkMeoYed0=&RT=MiM0

WebEx will automatically setup Meeting Manager for Windows the first time you join a meeting. To save time, you can setup prior to the meeting by clicking this link:

https://waterboards.webex.com/waterboards/meetingcenter/mcsetup.php

The playback of UCF (Universal Communications Format) rich media files requires appropriate players. To view this type of rich media files in the meeting, please check whether you have the players installed on your computer by going to <a href="https://waterboards.webex.com/waterboards/systemdiagnosis.php">https://waterboards.webex.com/waterboards/systemdiagnosis.php</a>.

IMPORTANT NOTICE: This WebEx service includes a feature that allows audio and any documents and other materials exchanged or viewed during the session to be recorded. By joining this session, you automatically consent to such recordings. If you do not consent to the recording, discuss your concerns with the meeting host prior to the start of the recording or do not join the session. Please note that any such recordings may be subject to discovery in the event of litigation.